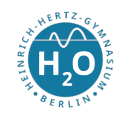

6. Oktober 2022

## Listen in Haskell

Ihr habt jetzt eure ersten Funktionen in Haskell entwickelt. Das Prinzip des Programmierens ist, dass ich eine Funktion (also einen Name) festlege, der eine bestimmte Anzahl Parameter bekommt (die Variablen) und ich dann rechts vom '=' angebe, was zu tun ist. Ganz leicht!! Oder?

Da die Syntax ungewohnt und neu ist, hier nochmal einige Beispiele:

Listing 1: Einige erste kleine Programme in Haskell

```
1 text = " Hallo Welt !" -- Definition einer konstanten Funktion text
2 summe x y = x + y3 quad x = x * x4 hochvier x = quad (quad x) -- Funktionen als Parameter moeglich
6 potenz x y = x * potenz x (y-1) -- Rekursion
8 \text{ maxi } x y \text{ } | x > y = x -- | ein Guard
9 | otherwise = v11 max3 x y z | (x > y) & (x > z) = x|12| otherwise = z
14 -- wievielgleiche liefert zu drei gegebenen Zahlen die Anzahl gleicher Zahlen
15 -- Loesung siehe Unterricht
17 -- Gesucht ist eine Funktion , die den groessten gemeinsamen Teiler (ggT) zweier
     Zahlen bestimmt .
18 ggt :: Integer -> Integer -> Integer
19 \text{ ggt } m \text{ n } \text{ } m == n \text{ } = m20 | m > n = ggt (m-n) n
_{21} | otherwise = ggt (n-m) m
23 -- anders mit Kontrollstrukturen
24 \text{ ggt} ' m n =
25 if m == n then m else
26 (if m > n then ggt' (m-n) n else ggt' (n-m) m)
28 --fuenfmalplusquadrat tut das, was der Name aussagt ;-)
30 tupel = (4, "Hallo") -- neuer Typ mit gemischten Daten
32 -- Fakultaetsfunktion, so wie bekannt
33 fac :: Integer -> Integer
34 fac 0 = 1
35 fac n = n * fac (n-1)
37 -- fib n liefert die n-te Fibonacchi - Zahl
38 fib :: Integer -> Integer
39 fib 0 = 0
_{40} fib 1 = 1
_{41} fib n = fib (n-1) + fib (n-2)
```
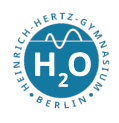

## Der Listentyp

Listen sind Sammlungen von Daten gleichen Typs. Z. B. ist [3,5,2] eine Liste von Integer. Als Typ [Integer]. Auch Wörter sind Listen. So ist wort = "Hallo" eine Liste von Char der Form wort = ['H','a','l','l','o']. Die leere Liste wird mit [ ] dargestellt.

Für Listen gibt es nur eine Operation, auf die alle anderen aufbauen. Es ist der "Cons-" Operator :. Er fügt vorne an die Liste ein Element an. So ist  $1:[3,5,2] = [1,3,5,2]$ . Mit (x:xs) wird ein sogenanntes Muster angegeben, welches eine Liste in Kopf x und Rest xs zerlegt. Eine Möglichkeit, eine Liste vom Kopf her zu zerlegen.

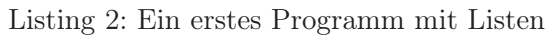

```
laenge:: [Integer] -> Integer
2 laenge \begin{bmatrix} 1 & = & 0 \end{bmatrix}laenge (x : xs) = 1+laenge xs
```
Aufgabe: Entwickle eine Funktion istleer die überprüft, ob eine gegebene Liste leer ist oder nicht.

Da Listen lediglich aus Kopf und Rest bestehen, kann man die Elemente einer Liste sehr leicht rekursiv durchlaufen. Möchte man z.B. jedes Element einer Liste von Zahlen verdoppeln, so kann man das so realisieren:

Listing 3: Ein erstes Programm mit Listen

```
verdoppeln:: [Integer] -> [Integer]
2 verdoppeln [] = []
verdoppeln ( x : xs ) = (2 * x) : verdoppeln xs
```
Aufgaben: Gesucht sind die folgende Funktionen (Signatur nicht vergessen)

- a) zwischensetzen || setzt zwischen jedes Element der Liste ein gegebenes Bsp: zwischensetzen 'a'  $[{}^{\prime}c^{\prime},{}^{\prime}d^{\prime},{}^{\prime}f^{\prime},{}^{\prime}t^{\prime}] = [{}^{\prime}c^{\prime},{}^{\prime}a^{\prime},{}^{\prime}d^{\prime},{}^{\prime}a^{\prime},{}^{\prime}f^{\prime},{}^{\prime}a^{\prime},{}^{\prime}t^{\prime}]$
- b) letztes liefert das letzte Element einer Liste
- c) verbinden fügt zwei Listen aneinander
- d) erste || bekommt einen Parameter m und gibt die ersten m Elemente, soweit vorhanden, aus Bsp: erste 3  $[\cdot c', \cdot d', \cdot f', \cdot t', \cdot a'] = [\cdot c', \cdot d', \cdot f']$
- e) letzten || gibt die letzten m Elemente aus
- f) zaehlen || zählt das Vorhandensein bestimmter Elemente in der Liste Bsp: zaehlen 'd'  $[\cdot c', \cdot d', \cdot f', \cdot t', \cdot a', \cdot d'] = 2$
- g) ohnevokal || gibt einen übergebenen String ohne Vokale zurück
- h) ersetzen || arbeitet wie ohnevokal, nur werden bestimmte Elemente durch andere ersetzt Bsp: ersetzen 3 8 [2,5,6,4,5,3,4,2,1,3,4,5,6,7,8] = [2,5,6,4,5,8,4,2,1,8,4,5,6,7,8]